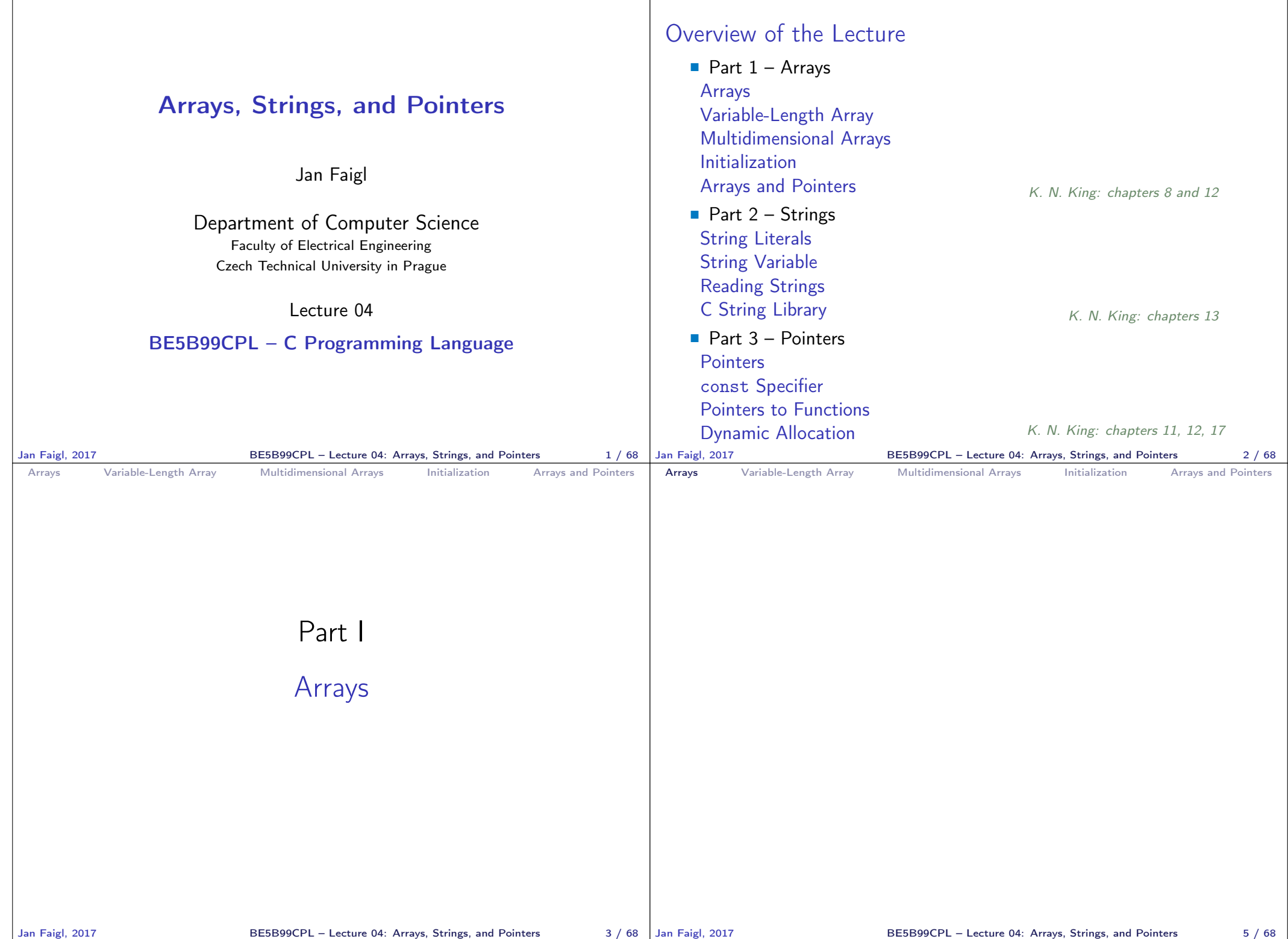

```
Arrays Variable-Length Array Multidimensional Arrays Initialization Arrays and Pointers
      File name: lec04-array.tex
 Array
    Data structure to store several values of the same type
                  Variable \rightarrow 0 | 1 | 2 | 3 | 4 | 5
    ■ The variable name represents the address of the memory where the
       first element of the array is stored
    The array is declared as type array_name [No. of elements]
          No. of elements is an constant expression
    \blacksquare In C99, the size of the array can be computed during the runtime
                                                        (as a non constant expression)
          It is called Variable-Length Arrays
    ■ Array represents a continuous block of memory
    ■ Array declaration as a local variable allocates the memory from the
       stack (if not defined as static)
    Array variable is passed to a function as a pointer
Jan Faigl, 2017 BE5B99CPL – Lecture 04: Arrays, Strings, and Pointers 5 / 68
                                                                                              Arrays Variable-Length Array Multidimensional Arrays Initialization Arrays and Pointers
                                                                                              Arrays – Example 1/2
                                                                                                  Example of the array declaration
                                                                                               1 #include <stdio.h>
                                                                                               \mathcal{P}rac{\text{int}}{4} f \frac{\text{min}(\text{void})}{4}\frac{4}{5}int array[10];
                                                                                               6
                                                                                              7 for (int i = 0; i < 10; i++) {<br>8 arrav[i] = i;
                                                                                              \begin{array}{lll} 8 & \text{array}[i] = i; \\ 9 & \text{} \end{array}\mathcal{P}10
                                                                                             11 int n = 5;<br>12 int arrav2int array2[n * 2];
                                                                                             13
                                                                                             14 for (int i = 0; i < 10; i++) {<br>15 array2[i] = 3 * i - 2 * i *array2[i] = 3 * i - 2 * i * i;16 }
                                                                                             17
                                                                                             18 printf("Size of array: \sqrt[n]{\text{l}}\ln\sqrt{n}, sizeof(array));<br>19 for (int i = 0: i < 10: ++i) {
                                                                                             19 for (int i = 0; i < 10; ++i) {<br>20 printf ("array [%i]=%+2i \t are
                                                                                                         printf("array[%i]=%+2i \t array2[%i]=%6i\n", i,
                                                                                                         array[i], i, array2[i]);\begin{array}{ccc} 21 & & \\ 22 & & \\ 22 & & \\ \end{array}return 0;
                                                                                             23 }
                                                                                                                                               Size of array: 40<br>array[0] = +0 array2[0] =array[0] = +0 array[0] = +0<br>array[1] = +1 array[1] = 1array[1] == +1 array[1] == +2<br>array[2] == +2 array[2] == -2array[2]=+2 array2[2]= -2
                                                                                                                                               \arctan{3} = +3 \arctan{2} = -9<br>\arctan{4} = +4 \arctan{2} = -20array[4]=+4 array2[4]= -20
                                                                                                                                               array[5] = +5 array[5] = -35<br>array[6] = +6 array[6] = -54array[6] = +6 array[6] = +6<br>array[7] = +7 array[7] = -77array[7]=+7<br>array[8]=+8
                                                                                                                                               array[8]=+8 array2[8]= -104
                                                                                                                                                                 array2[9] = -135lec04/demo-array.c
                                                                                             Jan Faigl, 2017 BE5B99CPL – Lecture 04: Arrays, Strings, and Pointers 6 / 68
 Arrays Variable-Length Array Multidimensional Arrays Initialization Arrays and Pointers
 Arrays – Example 2/2
    \blacksquare Example of the array declaration with an initialization
  1 #include <stdio.h>
  2
  rac{\text{int}}{4} f main(void)
  4 {
  5 int array [5] = \{0, 1, 2, 3, 4\};
  6
  7 printf("Size of array: \frac{1}{2}lu\n", sizeof(array));<br>8 for (int i = 0; i < 5; ++i) {
  8 for (int i = 0; i < 5; ++i) {<br>9 printf("Ttem[%i] = %i\n".
         printf("Item[%i] = %i\n", i, array[i]);<br>}
 \begin{array}{c} 10 \\ 11 \end{array}return 0;
 12 }
                                                                   Size of array: 20
                                                                   Item[0] = 0Item[1] = 1Item[2] = 2Item[3] = 3Item[4] = 4lec04/array-init.c
     Array initialization
       double d[] = \{0.1, 0.4, 0.5\}; // initialization of the arraychar str[] = "hallo"; // initialization with the text literal
       char s[] = {'h', 'a', 'l', 'l', 'o', '\0'}; //elements
       int m[3][3] = { { 1, 2, 3 }, { 4, 5, 6 }, { 7, 8, 9 }}; // 2D array
       char cmd[][10] = { "start", "stop", "pause" };
Jan Faigl, 2017 BE5B99CPL – Lecture 04: Arrays, Strings, and Pointers 7 / 68 Jan Faigl, 2017
                                                                                              Arrays Variable-Length Array Multidimensional Arrays Initialization Arrays and Pointers
                                                                                              Variable-Length Array
                                                                                                  ■ C99 allows to determine the size of the array during the program
                                                                                                     runtime
                                                                                                                          Previous versions of C requires compile-time size of the array.
                                                                                                  ■ Array size can be a function argument
                                                                                                 void fce(int n)
                                                                                                 {
                                                                                                     // int local_array[n] = { 1, 2 }; initialization is not allowed
                                                                                                     int local_array[n]; // variable length array
                                                                                                     printf("sizeof(local_array) = \ell \nu)u\n", sizeof(local_array));
                                                                                                     printf("length of array = \lambda \ln \ln \theta, sizeof(local_array) / sizeof(int));
                                                                                                     for (int i = 0; i < n; ++i) {
                                                                                                        local_array[i] = i * i;}
                                                                                                 }
                                                                                                 int main(int argc, char *argv[])
                                                                                                 {
                                                                                                     fce(argc);
                                                                                                     return 0;
                                                                                                 } lec04/fce_var_array.c
                                                                                                  ■ Variable-length array cannot be initialized in the declaration
                                                                                                                              BE5B99CPL – Lecture 04: Arrays, Strings, and Pointers 9 / 68
```
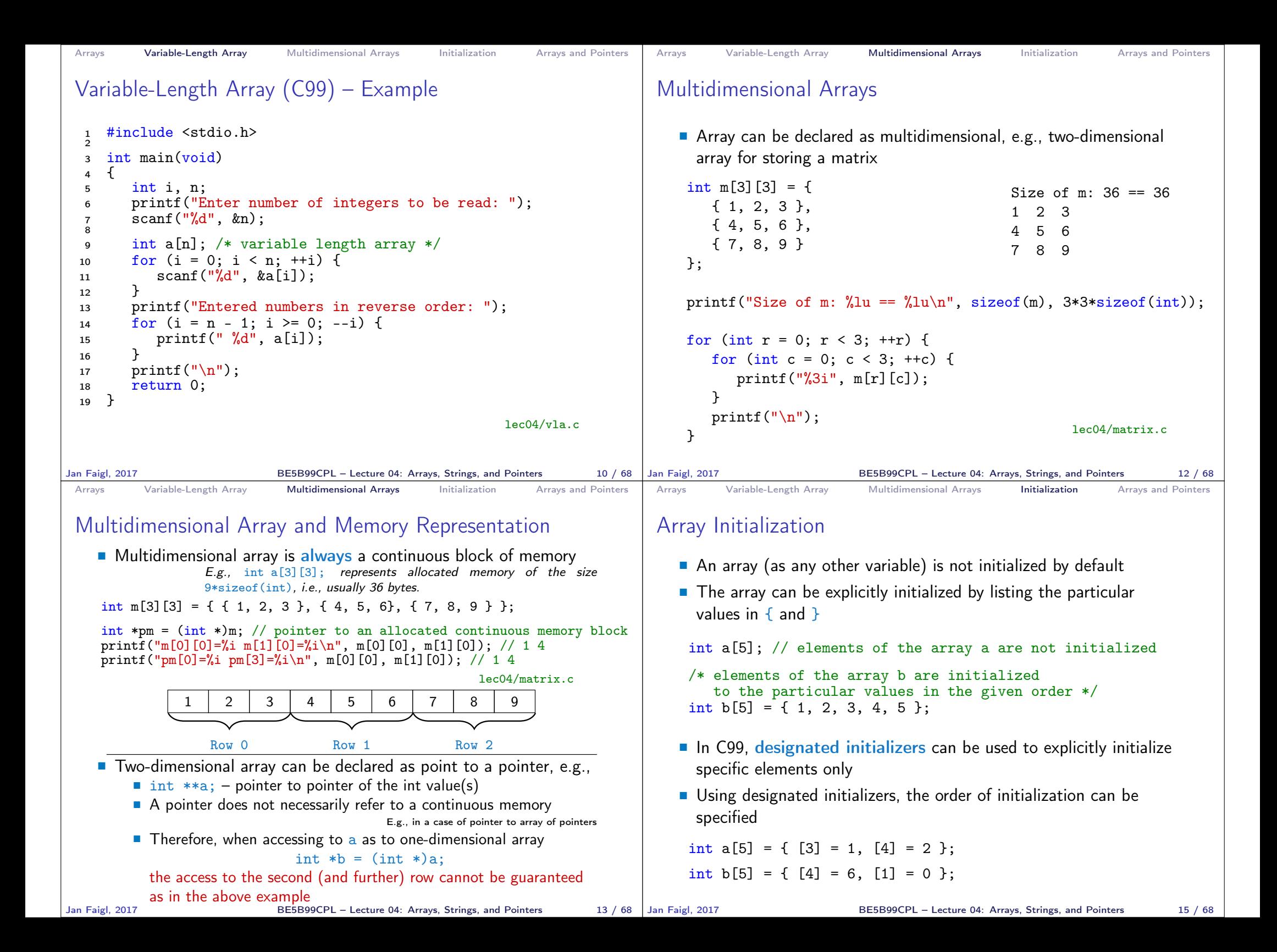

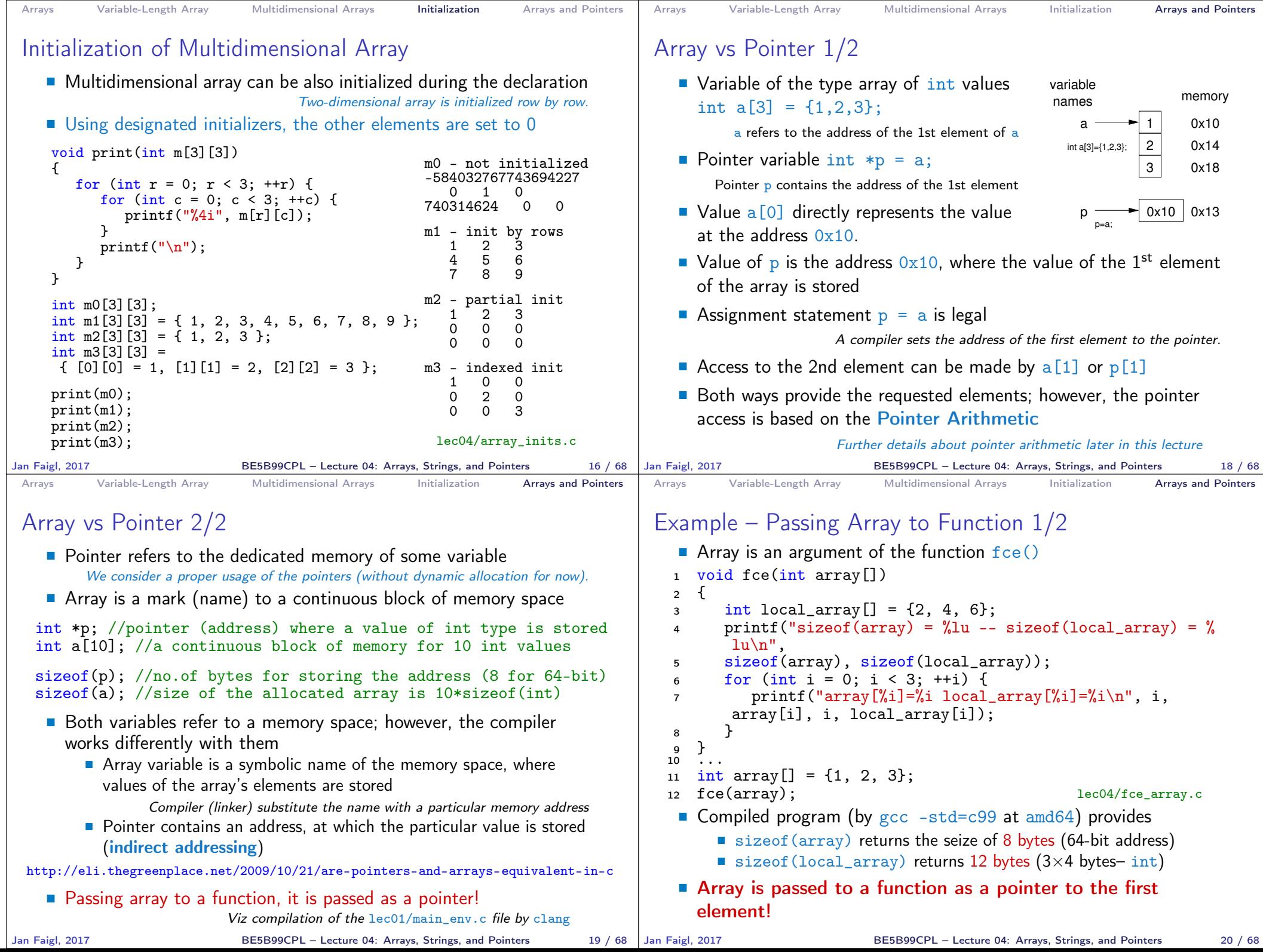

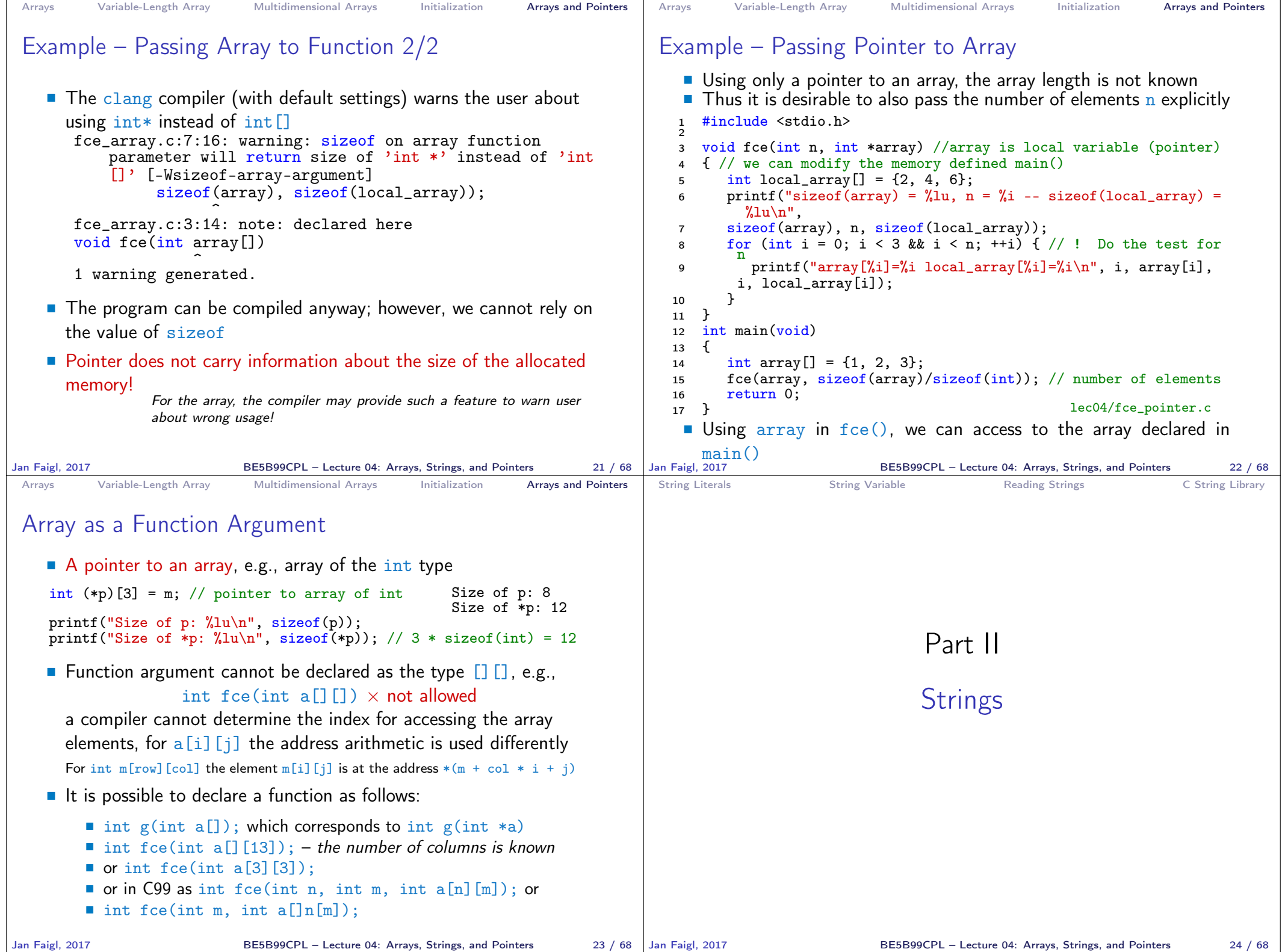

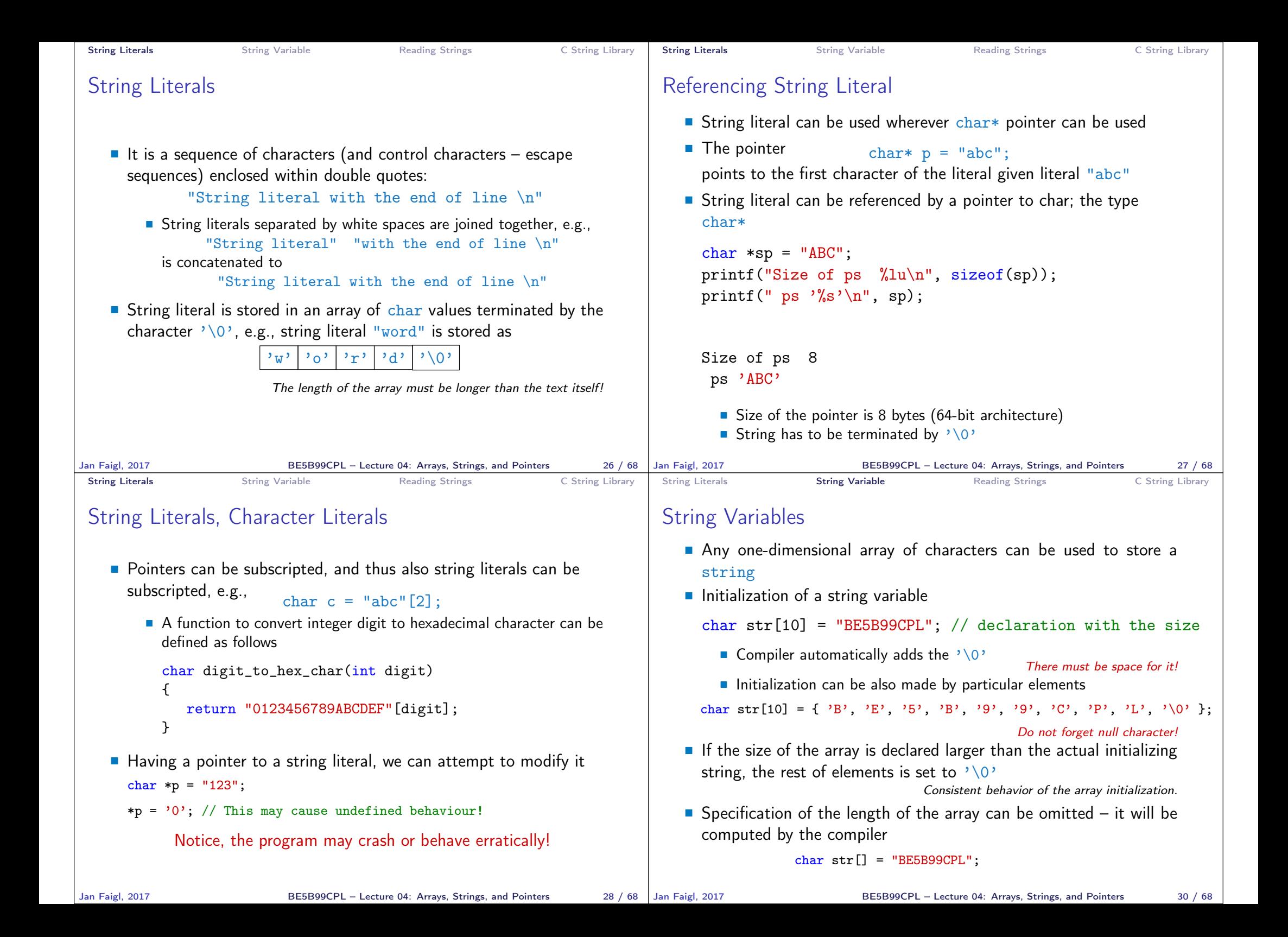

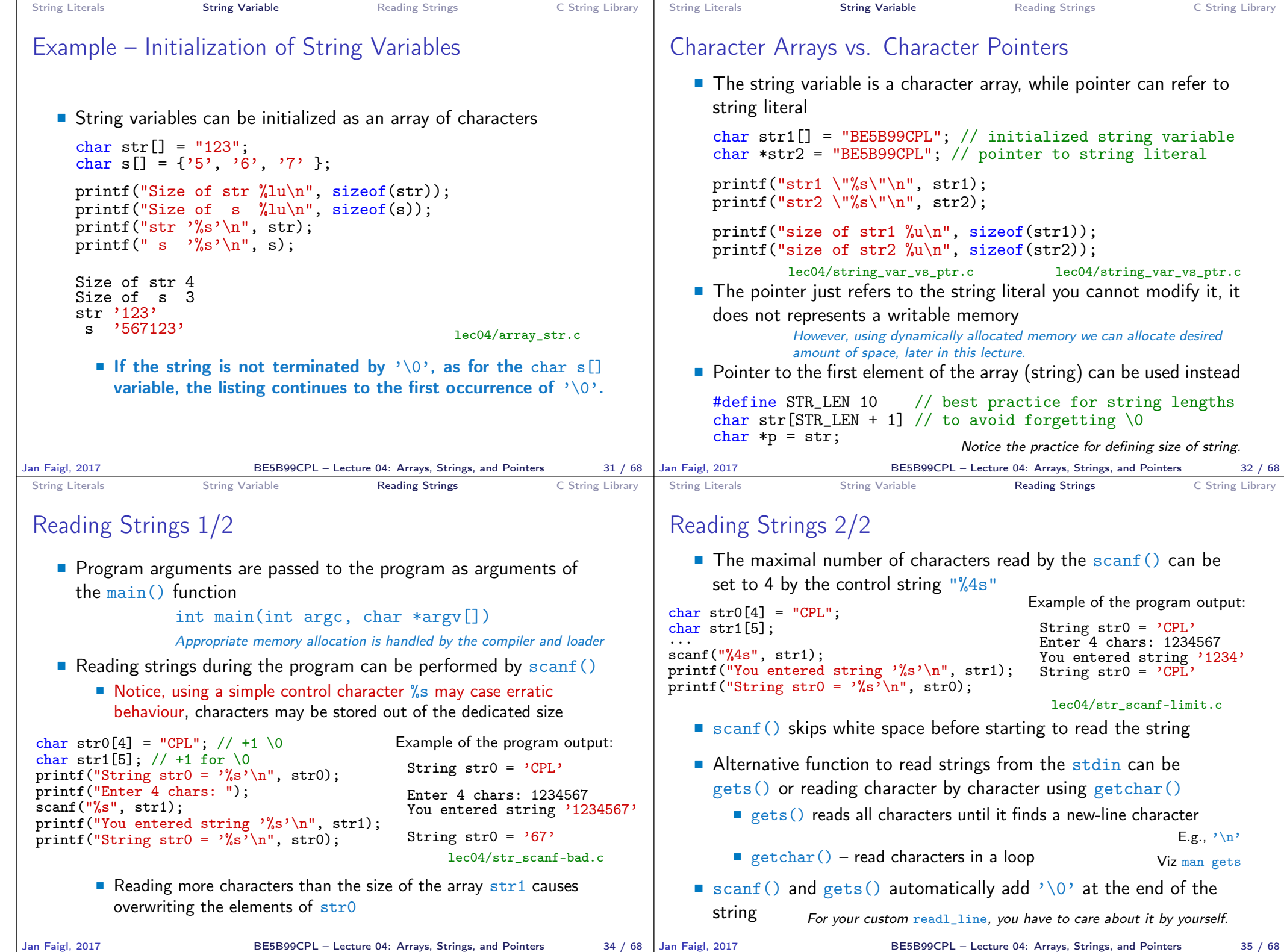

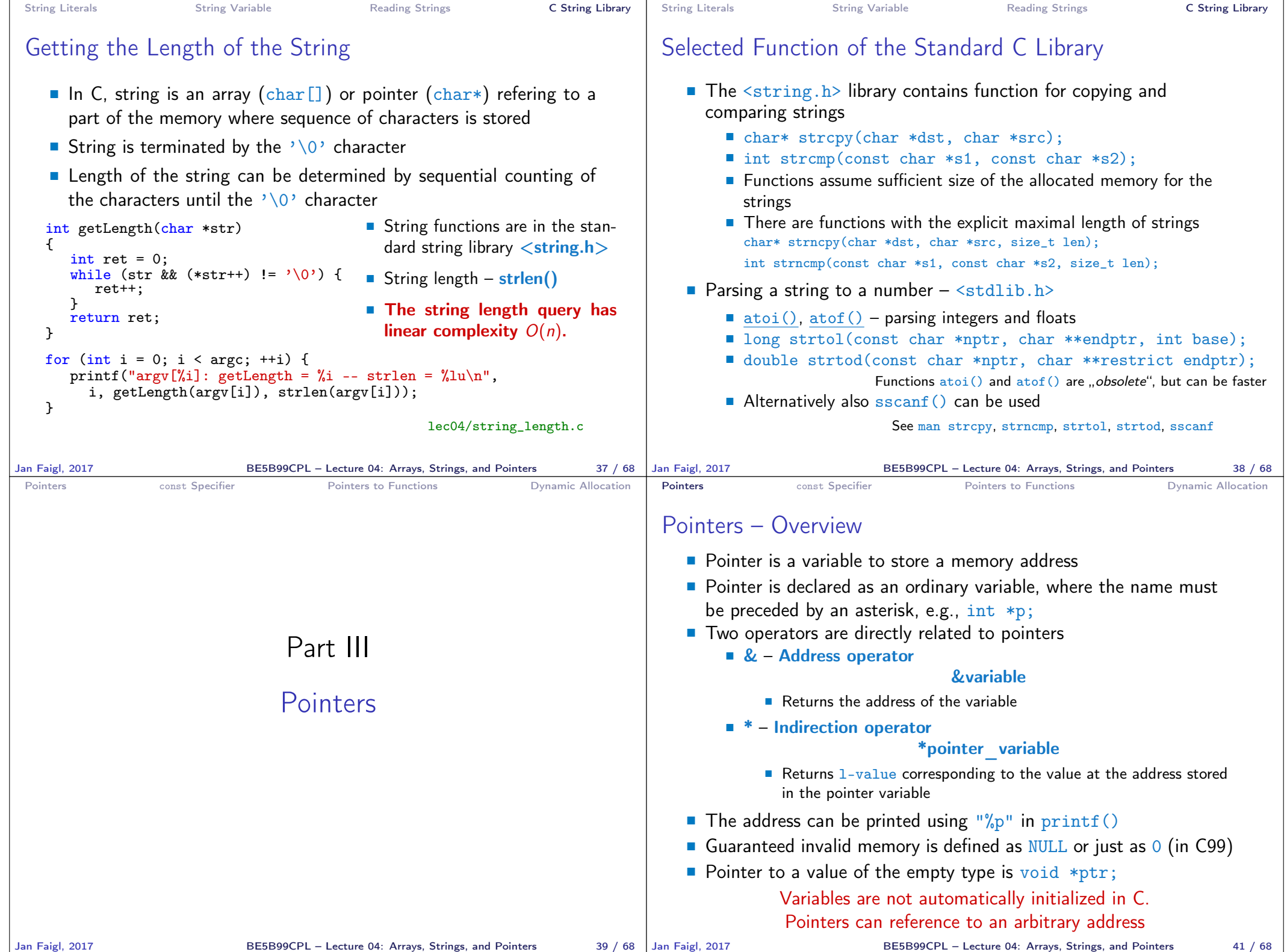

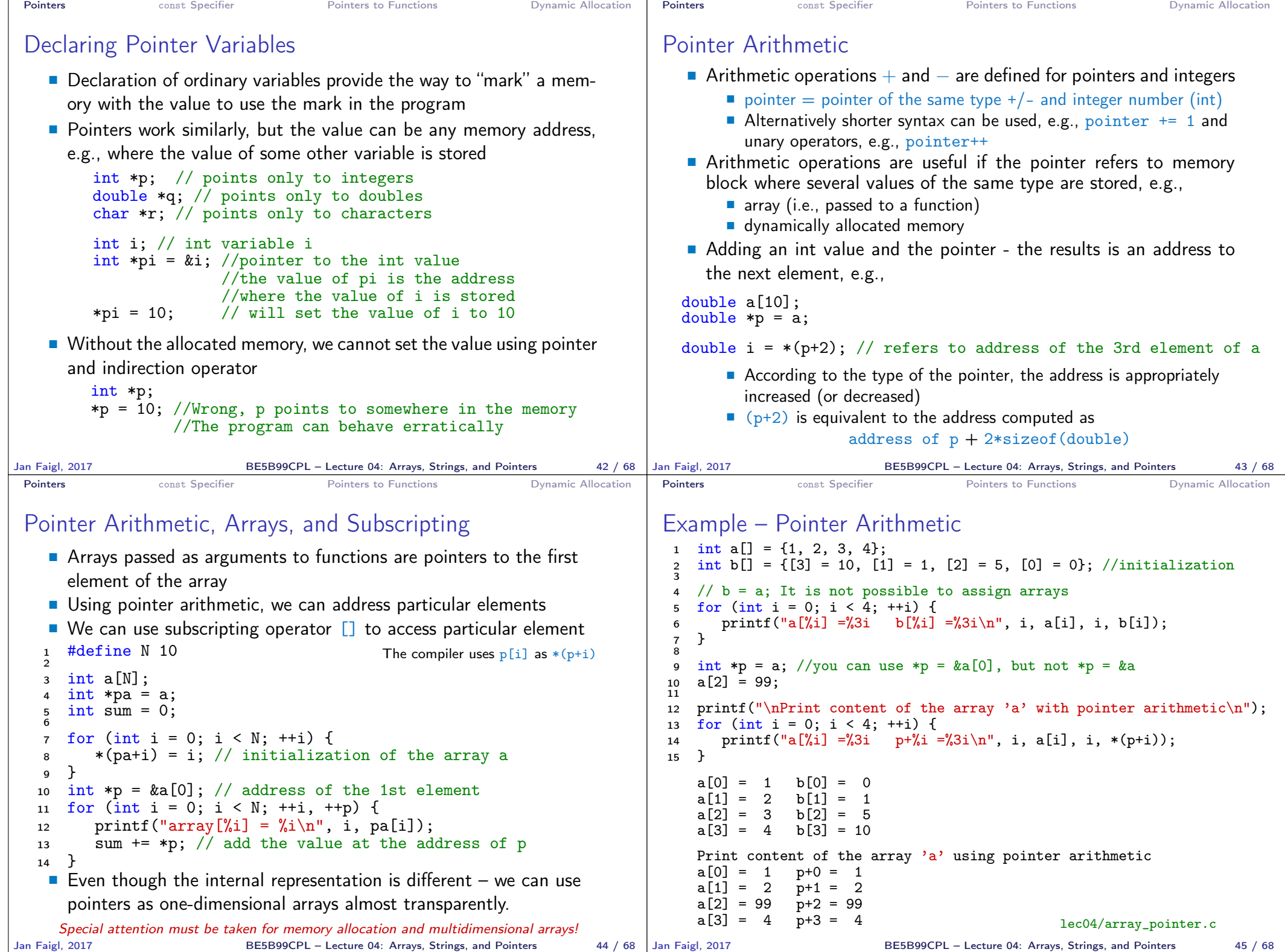

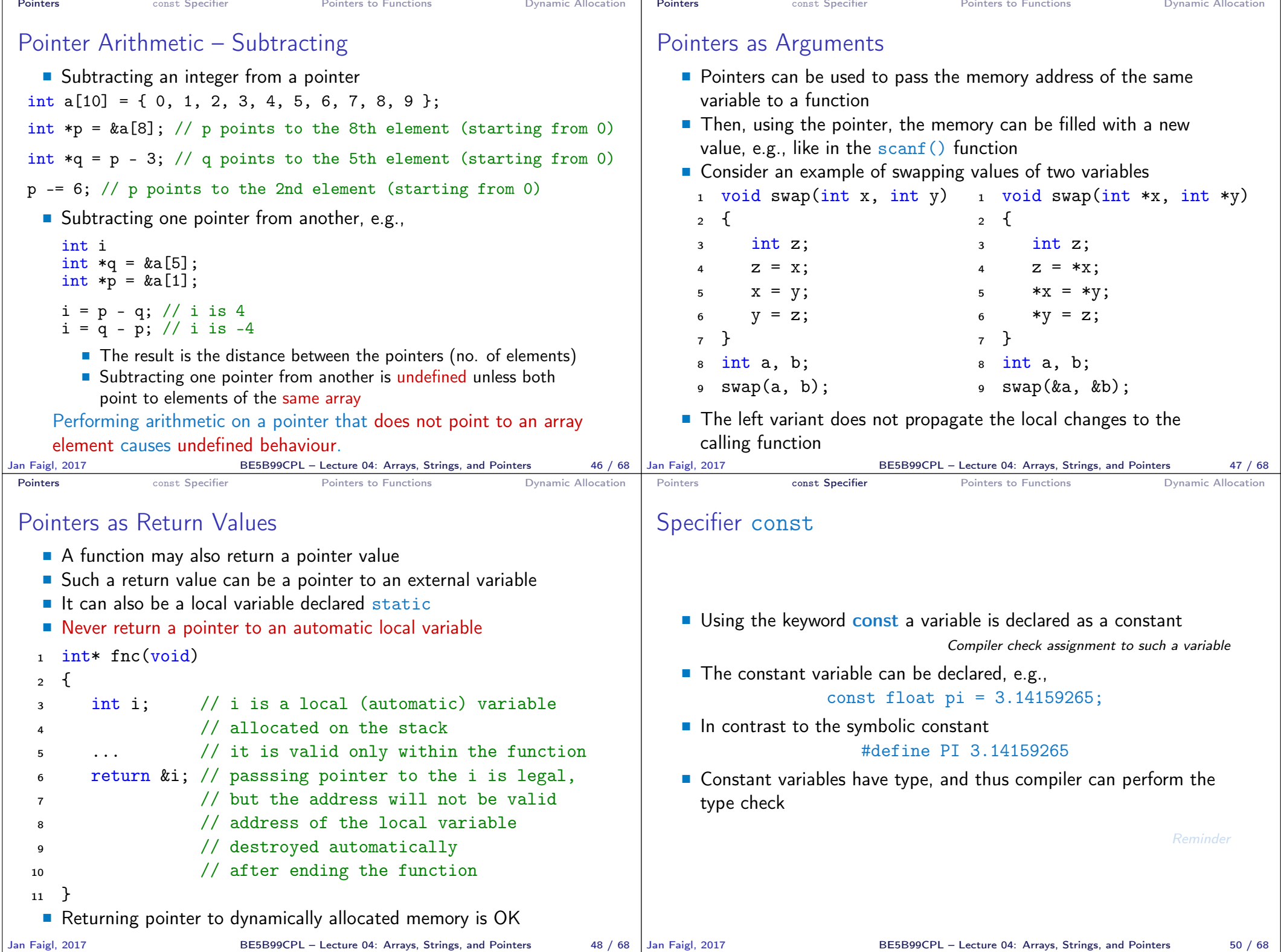

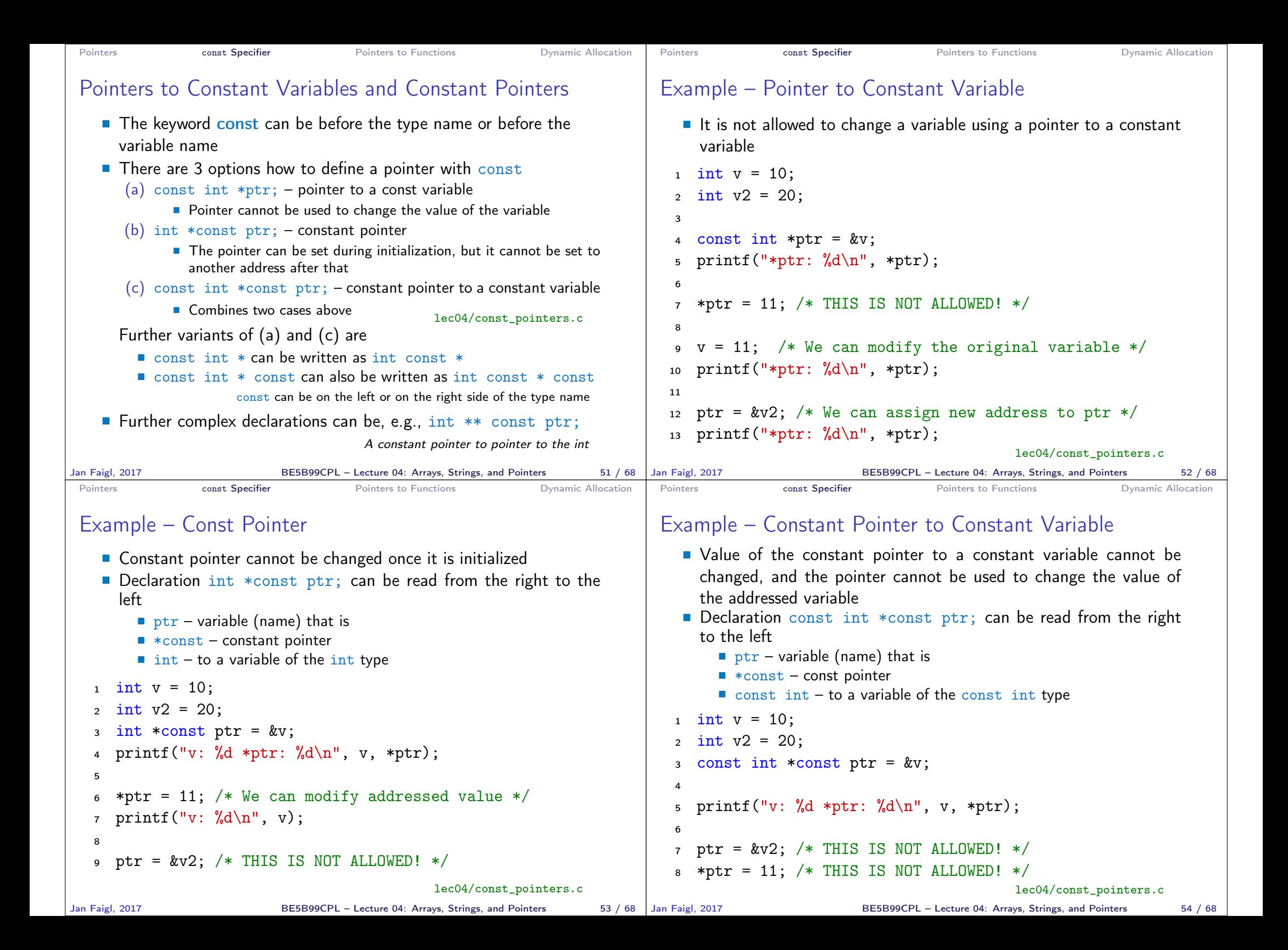

```
Pointers Executes const Specifier Pointers to Functions Dynamic Allocation
Pointers to Functions
  Implementation of a function is stored in a memory, and similarly,
     as for a variable, we can refer a memory location with the function
     implementation
  Pointer to a function allows to dynamically call a particular function
     according to the value of the pointer
  Function is identified (except the name) by its arguments and return
     value. Therefore, these are also a part of the declaration of the
     pointer to the function
  Function (a function call) is the function name and (), i.e.,
         return_type function_name(function arguments);
  ■ Pointer to a function is declared as
           return_type (*pointer)(function arguments);
  It can be used to specify a particular implementation, e.g., for sort-
                                                                            Pointers Example 2 const Specifier Pointers to Functions Dynamic Allocation
                                                                            Example – Pointer to Function 1/2
                                                                               Indirection operator * is used similarly as for variables
                                                                                  double do_nothing(int v); /* function prototype */double (*function p)(int v); /* pointer to function */
                                                                                  function p = do nothing; /* assign the pointer */(*function_p)(10); /* call the function */
                                                                               Brackets (*function_p) "help us" to read the pointer definition
                                                                                             We can imagine that the name of the function is enclosed by the
                                                                                             brackets. Definition of the pointer to the function is similar to the
                                                                                             function prototype.
```
■ Calling a function using a pointer to the function is similar to an ordinary function call. Instead of the function name, we use the variable of the pointer to the function type.

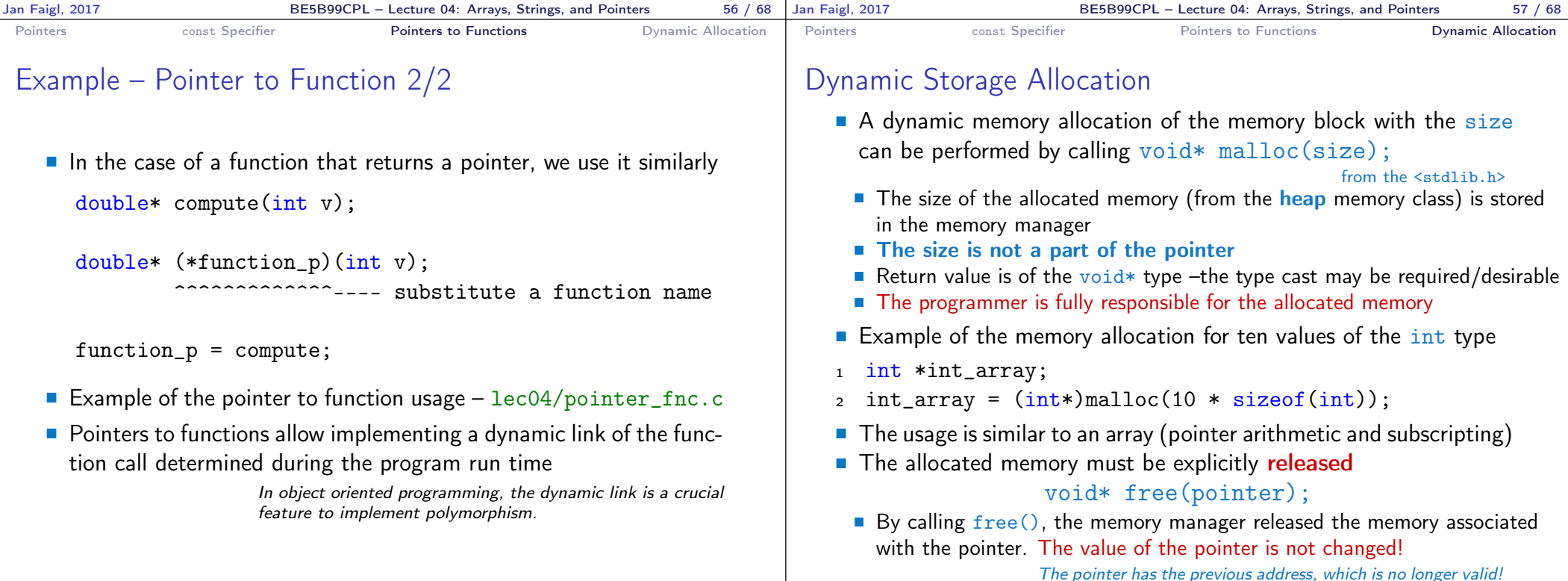

ing custom data using the  $qsort()$  algorithm provided by the stan-

dard library <stdlib.h>

Jan Faigl, 2017 BE5B99CPL – Lecture 04: Arrays, Strings, and Pointers 60 / 68

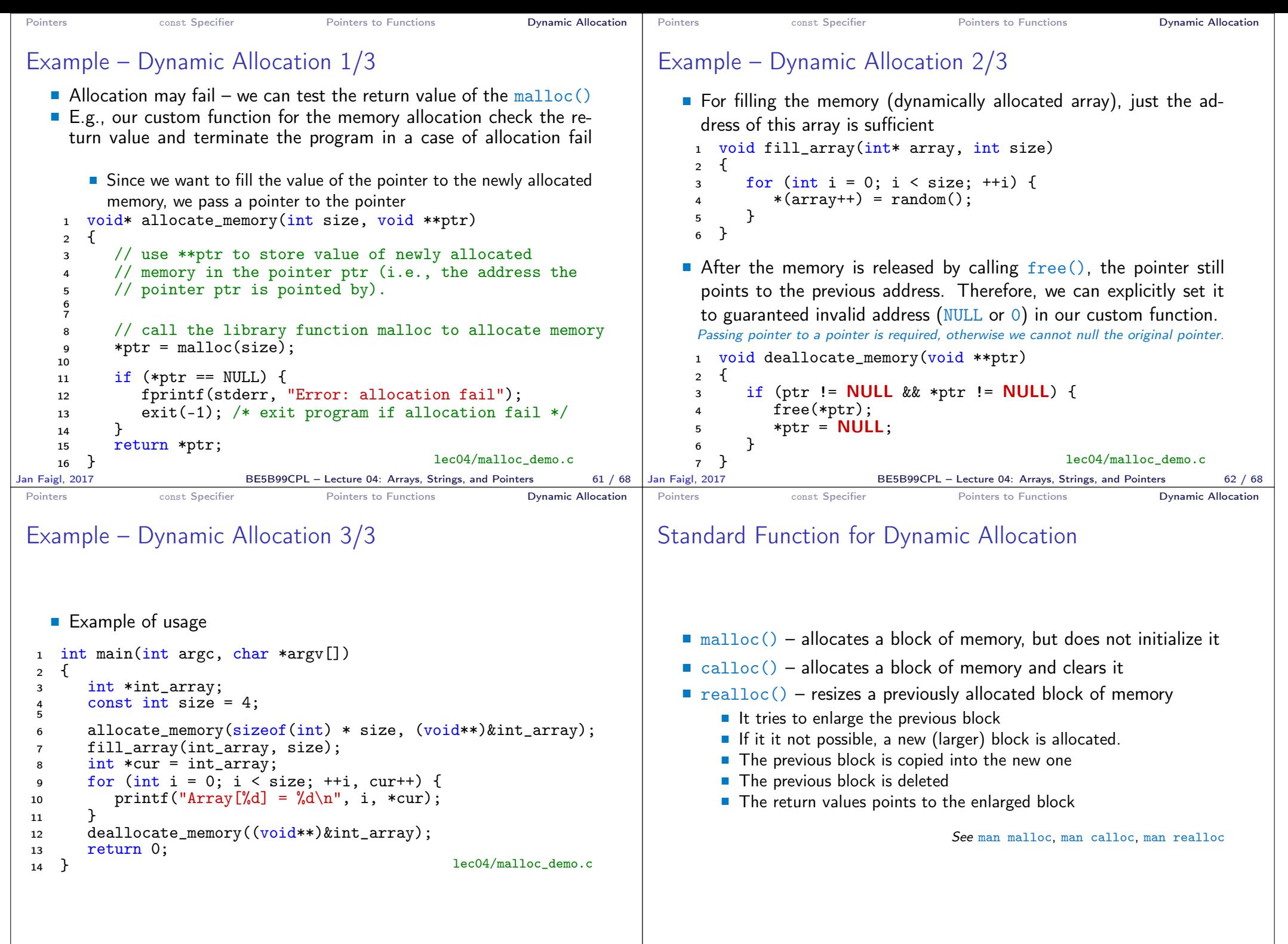

BE5B99CPL – Lecture 04: Arrays, Strings, and Pointers 64 / 68

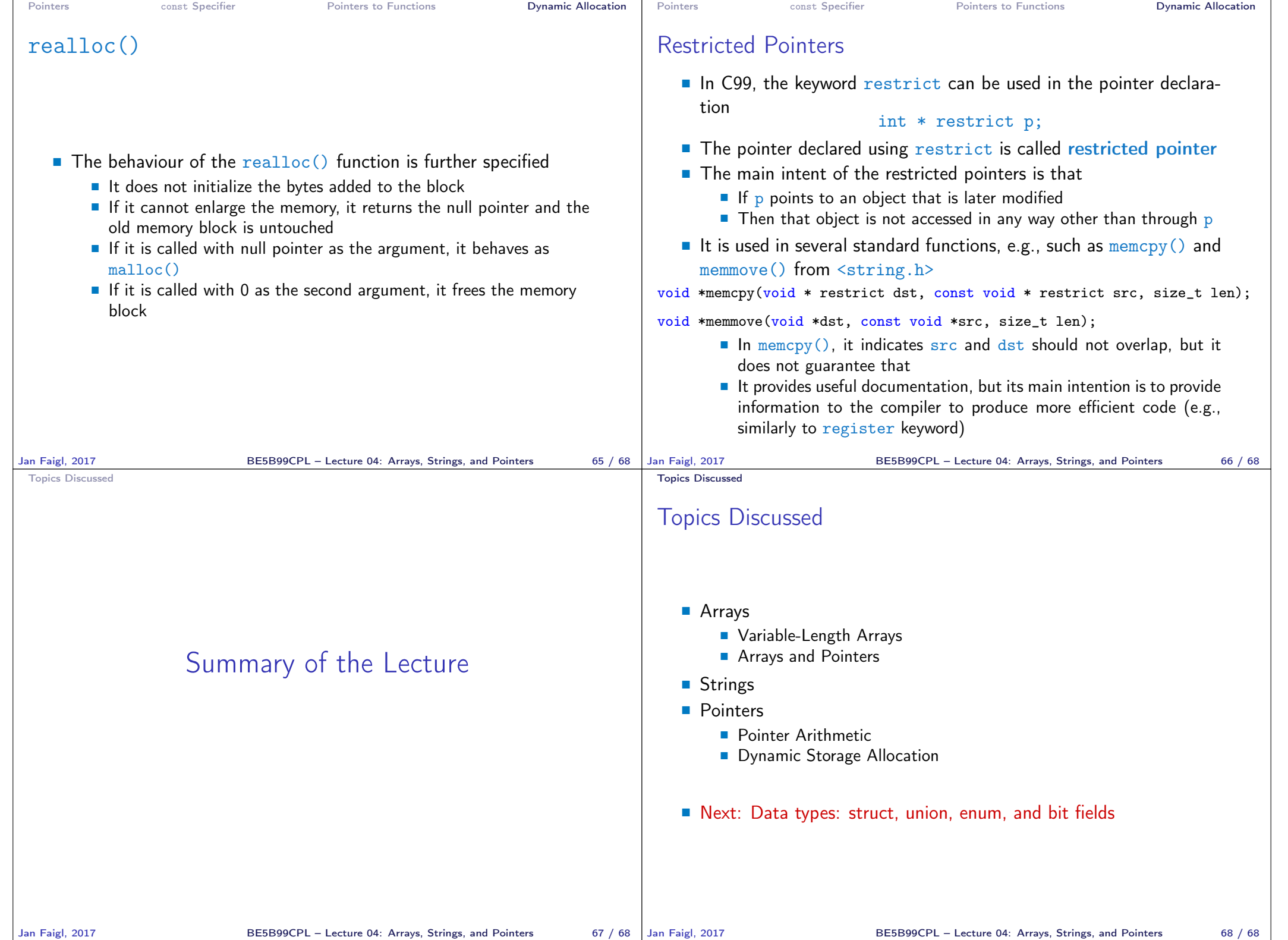